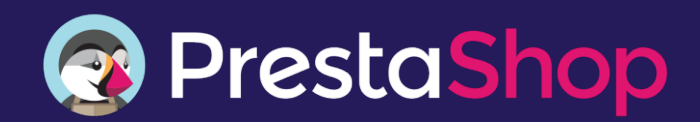

# Liste des fonctionnalités

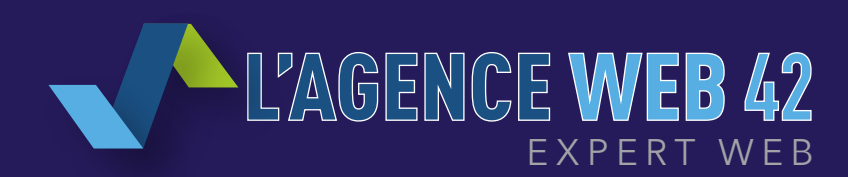

www.agence-web-42.com

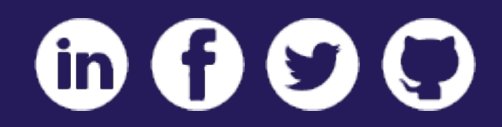

### Fonctionnalités pour les e-commerçants

#### **Gestion de produits**

- Nombre illimité de produits
- Nombre illimité de catégories et de sous-catégories
- Nombre illimité d'attributs (tailles, couleurs, etc.)
- Nombre illimité de critères (style, saison, tendance)
- Nombre illimité de combinaisons
- Nombre illimité d'images produits
- Images pour chaque combinaison de produits
- Ajout de textures et de couleurs personnalisées
- Dimensions du produit
- Choix de l'état du produit (neuf, reconditionné)
- Références produits (EAN-13, JAN, UPC)
- Affichage du prix unitaire
- Personnalisation des champs produits
- Mode catalogue (mêmes fonctionnalités, sans paiement)

#### **Produits numériques**

- Vente de MP3, logiciels, photos, musique, fichiers
- Vente de services physiques et numériques
- Prise en charge de tous types de fichiers (pdf, jpg, etc.)
- Expiration du téléchargement par date ou durée
- Packs de produits téléchargeables
- Limitation du nombre de fichiers téléchargés
- Outil de chargement de fichiers facile à utiliser
- Gestion des caractéristiques pour produits numériques

#### **Gestion du catalogue**

- Import de fichiers CSV pour les produits, catégories etc.
- Générateur automatique de combinaisons produits
- Champs de codes UPC
- Gestion des stocks
- Suivi des stocks par produits et variations
- Historique des stocks
- Valorisation des stocks (PMP, FIFO LIFO)
- Organisation des produits par prix, nom ou quantité en stock
- Gestion des stocks physiques par entrepôt
- Import de listes de produits de fabricants
- Gestion des fabricants
- Gestion des fournisseurs
- Alertes de réapprovisionnement (configurables)
- Génération des ordres d'approvisionnement
- Évaluation des stocks en comptant les packs de produits
- Accès aux catégories de produits par groupe de clients
- Gestion des tags des produits
- Création de lots de produits
- Association des produits avec des accessoires
- Impact sur le prix en fonction des déclinaisons

#### **Expédition**

- Nombre illimité de transporteurs
- Nombre illimité de destinations
- Possibilité d'offrir la livraison par n'importe quel transporteur
- Restrictions des transporteurs par zones
- Restrictions des transporteurs par groupe de clients
- Taille max. des colis par transporteur
- Sélection et tri par rapidité de transport
- Liste des options d'expédition par prix
- Remises sur la livraison
- Facturation des frais de livraison
- Taxes sur frais de livraison
- Frais de manutention
- Frais appliqués pour des emballages cadeaux
- Frais par valeur ou par poids
- Options d'expédition par groupe de clients
- Estimation des frais postaux
- Option permettant de choisir un emballage recyclé
- Option permettant d'offrir la livraison
- Option permettant le retrait en magasin
- Suivi des colis
- Notifications par e-mail du statut de livraison
- Envoi d'e-mails contenant les informations de suivi
- Adresses de facturation et de livraison distinctes
- Toutes les solutions de livraison intégrées : page 8

#### **Paiements**

— Compatible avec les principales solutions de paiement

- Nombre illimité d'options de paiement
- Paiement par chèque
- Paiement par virement
- Paiement à la réception (contre-remboursement)
- Solutions de paiement par pays ou devise
- Solutions de paiement par groupe de clients
- Solutions configurables pour plusieurs pays
- Toutes les solutions de paiement intégrées : page 8

#### **Taxes**

- Nombre illimité de règles de taxes
- Nombre illimité de devises
- Définition des taxes par pays, par état
- Configuration des taxes environnementales
- Tâches cron pour mettre à jour automatiquement les taux de change

### Fonctionnalités pour les e-commerçants

#### **Back-office intuitif**

— Accessible depuis tout type d'appareil grâce au responsive design

- Gestion de raccourcis et de liens d'accès rapide
- Fonction d'aide contextuelle complète
- Recherche globale dans le back-office

#### **Gestion de boutique**

- Activation de modules en un clic
- Prévisualisation de nouvelles pages avant publication
- Éditeur de texte WYSIWYG
- Gestion de la boutique dans n'importe quelle langue configurée
- Gestion et traitement des commandes clients

— Accès rapide aux informations relatives aux comptes clients

- Définition d'une quantité minimal à la commande
- Enregistrement des produits et des pages en un clic
- Personnalisation du statut des commandes

— Messages de commande prédéfinis avec déclencheurs spécifiques

- Application de codes de réduction aux commandes
- Expédition partielle en cas de produits en cours de réapprovisionnement
- Factures PDF avec images des produits
- Bons de livraison PDF avec images des produits
- Logo optimisé pour l'impression des PDF
- Gestion des retours produits complets et partiels
- Mode maintenance
- Autorisation d'adresses IP en mode maintenance

#### **Gestion centralisée de plusieurs boutiques**

— Contrôle de plusieurs boutiques via un back-office unique

- Plusieurs devises
- Plusieurs langues
- Plusieurs domaines
- Gestion du catalogue par boutique
- Gestion du catalogue par groupe de boutiques
- Configuration du thème par boutique
- URL dédiées avec langue et devise définies
- Attribution de transporteurs par boutique

— Répartition ou division des stocks en boutiques spécifiques

— Paniers partagés entre boutiques ou groupes de boutiques

- Factures par boutique
- Promotions dans une ou plusieurs boutiques

#### **Personnalisation**

- Personnalisation de boutique sans modifier le code
- Installation facile d'un thème
- Personnalisation en temps réel du thème (live edit)
- Ajout illimité de modules en front et back-office
- Ajout de votre favicône
- Insertion de bannières publicitaires
- Modification du contenu et des images de la page d'accueil
- Affichage des produits mis en avant (page d'accueil)
- Affichage des meilleures ventes (page d'accueil)
- Personnalisation de l'affichage des produits
- Mise en avant des options de paiement disponibles
- Adaptation de la taille du logo à la taille d'écran
- Personnalisation des pages d'information via un CMS
- Nombre illimité de pages de contenu
- Localisation de boutiques physiques avec horaires d'ouverture
- Mentions légales (politique de confidentialité, conditions d'utilisation)
- Navigation aisée grâce aux liens de bas de page

#### **Rapports et analyse**

- Tableau de bord analytique en temps réel
- KPI (indicateurs clés de performance) stratégiquement positionnés
- Export des listes d'abonnés à la newsletter
- Notifications en temps réel dans le back-office
- Suivi de l'activité des visiteurs
- Consultation des profils clients et des données démographiques
- Rapports sur les commandes et les ventes
- Statistiques d'affiliation
- Statistiques de la newsletter
- Affichage des graphiques Google (Google Charts)
- Module Google Analytics Enhanced Ecommerce
- Rapports sur les mots-clés
- Gestion des « pages introuvables »
- Géolocalisation
- Recherches dans la boutique
- Statistiques des transporteurs
- Affichage des meilleurs fournisseurs
- Catégories, bons de réductions ou produits ayant le plus de succès
- Taux de conversion par catégorie
- Statistiques des contacts clients
- Rapports sur les produits ajoutés à la liste de souhaits
- Avis de rupture de stock
- Informations sur les paniers abandonnés
- Outils de prévision intégrés
- Vue d'ensemble des niveaux de stocks et de la
- disponibilité
- Rappels catalogue (produits épuisés, indisponibles)

### Fonctionnalités pour les e-commerçants

#### Règles de prix

- Promotions par produits ou catégories
- Promotions par client ou groupe de clients
- Promotions par marque, fournisseur, attribut
- Promotions par pays, région
- Définition de la durée et de la date de fin des promotions
- Remises par pourcentage
- Remises par montant fixe
- Pourcentage de remise par montant min. de commande
- Produits offerts par gamme de produits
- Montant min. de commande pour expédition gratuite par transporteur
- Remises produits spécifiques dans le panier
- Définition des priorités pour les promotions
- Activation/désactivation du cumul des promotions
- Génération de codes de remise alphanumériques
- Ajout d'une mention « Soldes » sur les produits
- Affichage des pourcentages de remise
- Liste des remises appliquées lors du paiement
- Application automatique des règles de prix dans le panier
- Remises sur les articles dans le panier des clients

#### **Marketing**

- Abonnements à la newsletter
- E-mails de suivi automatisés
- Programmes de fidélité
- Programme de parrainage
- Suivi et gestion du programme d'affiliation
- Création de bons de réductions

— Affichage d'une sélection de bons de réduction lors du paiement

- Bons de réduction pour les expéditions et les envois
- Envoi d'e-mails via des serveurs SMTP personnels
- Fonctionnalité de ventes additionnelles dans le panier
- Abonnement au flux RSS
- Export des produits vers les principaux moteurs de shopping
- Plusieurs tarifs possibles par produit
- Produits récemment consultés
- Produits similaires pour augmenter le chiffre d'affaires
- Diffusion et affichage d'informations via les flux RSS
- Liens vers les pages de réseaux sociaux
- Boutons « Partager » des réseaux sociaux
- Zone d'affichage des promotions
- Option d'acceptation du marketing d'affiliation
- Export des produits vers les principaux moteurs de recherche
- Intégration aux places de marché

#### Référencement - Optimisation pour les moteurs de recherche

- Structure de données optimisée pour les moteurs de recherche
- Réécriture des URL
- URL dédiée pour chaque produit
- URL canoniques/redirections : pas de contenu dupliqué
- Redirection des produits désactivés vers d'autres
- produits
- Plan de site Google (Sitemap)
- Plan de site automatiquement généré
- Fichier robot.txt automatique
- Fichier .htaccess automatique
- Permaliens
- Meta titres, tags, description et mots-clés
- Conforme à la norme W3C
- Nuage de tags

#### **Gestion de la clientèle**

- Création des commandes depuis le back-office
- Création des comptes clients depuis le back-office
- Ajout/retrait de produits des commandes par référence
- Ajout/retrait de produits des commandes par nom
- Envoi d'e-mails via le formulaire de contact
- Possibilité de contacter les clients par e-mail
- Modification des commandes après le paiement
- Envoi d'e-mails de bienvenue lors de l'inscription
- Recherche de clients existants par nom
- Envoi direct de liens de paiement préconfigurés
- Centralisation des messages du formulaire de contact
- Formulaire de contact à plusieurs destinataires
- Historique des contacts clients
- Accès facile à l'historique de messages et de commandes clients
- Expérience utilisateur structurée
- Expérience client personnalisée
- Définition des champs requis
- Statut et couleur personnalisés selon les messages

#### **Localisation et traduction**

- Plus de 70 traductions disponibles gratuitement
- Géolocalisation (détection de la localisation des clients)
- Import et export de packs linguistiques en quelques clics
- Adaptation des traductions sans modification du code
- Import des unités locales (dimensions, poids)
- Gestion des taxes régionales (par code postal pour les États-Unis)
- Fuseau horaire défini par lieu
- Format de date et d'heure par régions
- Format de numéro de téléphone par régions
- Format d'adresse par pays
- Format de devise spécifique

### Fonctionnalités pour les clients

#### **Expérience d'achat optimisée**

- Thème de base moderne
- Grandes zones d'affichage sur la page d'accueil
- Expérience utilisateur conviviale
- Navigation à facettes (filtre les produits par
- caractéristiques)
- Outils de recherche intégrés puissants
- Bas de page enrichi avec liens d'accès rapide
- Recherche rapide de produits
- Recherche intégrée avec alias (pour l'orthographe et les synonymes)
- Recherche intégrée en Ajax
- Achat depuis tout type d'appareil (mobile responsive)
- Comparaisons de produits côte à côte
- Lien « Envoyer à un ami » sur les pages produits
- Filtre des produits par attributs, mot-clé ou prix
- Notifications par e-mail de la disponibilité des produits
- Tri des produits par pertinence, prix, etc.
- Filtre de produits par fournisseur
- Filtre de produits par fabricant
- Expérience client dans la langue souhaitée

#### **Présentation des produits**

- Nombre illimité d'images avec redimensionnement automatique
- Plusieurs images ou vues par produit
- Zoom jQuery sur les photos de produits
- Zoom Fancybox sur les photos de produits
- Ajout de filigranes aux images produits
- Descriptions produits courtes
- Descriptions produits complètes
- Affichage des commentaires clients sur les produits
- Consultations des avis des clients
- Affichage double du prix : avec ou hors taxes
- Affichage des quantités disponibles
- Statistiques produits : date d'achat, unités restantes
- Sélection du nombre de produits à afficher par page
- Affichage rapide des produits
- Versions optimisées pour l'impression des pages produits

— Téléchargement de la documentation produit (mode d'emploi)

- Affichage des autres produits de la même catégorie
- Affichage des catégories de produits
- Affichage des produits en grille ou en liste
- Expérience d'achat dans la langue souhaitée
- Expérience d'achat dans la devise souhaitée

#### **Paiement intuitif**

- Passage de commande en une page
- Passage de commande en tant qu'invité
- Validation instantanée des champs de texte
- Renouvellement de commande en un clic
- Définition d'un montant minimum de commande
- Commande de produits en rupture de stock ou en précommande
- Panier Ajax (pas de rechargement de la page)
- Option Emballage cadeau
- Emballage cadeau facturable
- Ajout de messages personnalisés pour les cadeaux
- Validation des conditions de vente lors du paiement
- Prévisualisation du contenu du panier
- Confirmation d'ajout au panier
- Case à cocher permettant d'accepter les conditions d'utilisation

#### **Comptes clients**

- Identifiant et mot de passe client
- Envoi de messages via le compte client
- Consultation des commandes retournées
- Accès à l'historique de commandes clients
- Gestion de plusieurs adresses d'expédition
- Ajout de produits à une liste de favoris
- Ajout de produits à une ou plusieurs listes de souhaits (wishlists)
- Lien unique vers la liste de souhaits (wishlists)
- Partage de la liste de souhaits par e-mail
- Définition de l'ordre de priorité dans la liste de souhaits
- Gestion des abonnements à la newsletter
- Mises à jour sur le statut des commandes

### **Fonctionnalités** techniques

#### Sécurité

- Compatible PCI
- Compatible SSL
- Back-office sécurisé
- Plusieurs comptes utilisateurs pour le back-office
- Définition des permissions pour chaque employé
- Suivi de l'activité des employés
- Définition de l'expiration des mots de passe
- Chiffrement des mots de passe et des cookies
- Protection contre les vulnérabilités connues (XSS, CSRF, injections SQL, etc.)
- Protection contre les inclusions de fichiers
- Protection contre les attaques Path Traversal
- Protection contre les injections d'en-têtes (e-mails)
- Chiffrement des mots de passe dans la base de données
- Chiffrement des cookies
- Blocage des tentatives répétées de récupération de mots de passe
- Prise en charge de PDO ou MYSQLi
- HTML Purifier pour un code HTML plus sécurisé

#### **Outil d'installation**

— Prise en charge de plusieurs langues dans l'outil d'installation

- Outil d'installation de thème intégré
- Possibilité de télécharger uniquement la langue et les taxes nécessaires
- PrestaShop Cloud : installation et hébergement gratuits
- Suppression de toutes les données de

démonstration en un clic (outil de nettoyage de la base de données)

#### Mises à niveau

— Mise à jour vers la dernière version à partir de la version 1.3

— Sauvegarde de la base de données et de tous les fichiers

- Retour à une version précédente possible
- Gestionnaire de sauvegarde de la base de données
- Sauvegarde des traductions
- Mise à niveau en 1 clic
- Recherche automatique des mises à jour

#### **Outils technologiques**

- Utilisation du modèle MVC et du paradigme objet
- Prise en charge d'APC, de XCache et de Memcache
- Gestionnaire SQL : exécution et enregistrement des requêtes SQL
- Utilisation de SQL pour afficher et exporter les tables et les champs
- Création de PDF à partir de modèles SMARTY avec **TCPDF**
- Intégration de services Web à des systèmes CRM, ERP, etc.
- Gestion des sous-domaines

#### **Modules API**

— Vérification automatique de la dernière version disponible

- Recherche de modules par nom ou fonction
- API des modules avec notifications des mises à jour — Synchronisation des achats sur Addons à partir du
- back-office

— Définition des permissions sur les modules pour chaque employé

#### **Personnalisation du thème**

- Hooks pour un repositionnement aisé des modules
- Moteur de modélisation SMARTY
- Framework CSS Bootstrap
- Minify CSS pour des performances améliorées
- Sauvegardes simples du thème
- Ensemble d'icônes Font Awesome
- SASS Compass
- D3.js pour l'animation des données

# Intégrations officielles

#### Fonctionnalités et services partenaires

Nous collaborons avec les plus grands noms de l'e-commerce pour offrir aux e-commerçants les meilleurs fonctionnalités et services du marché. Ces partenariats stratégiques permettent aux marchands PrestaShop de bénéficier d'outils e-commerce performants, pour garantir leur réussite et rester compétitifs. Ces outils sont intégrés au logiciel PrestaShop par le biais de modules gratuits.

#### Passerelles de paiement et sécurité

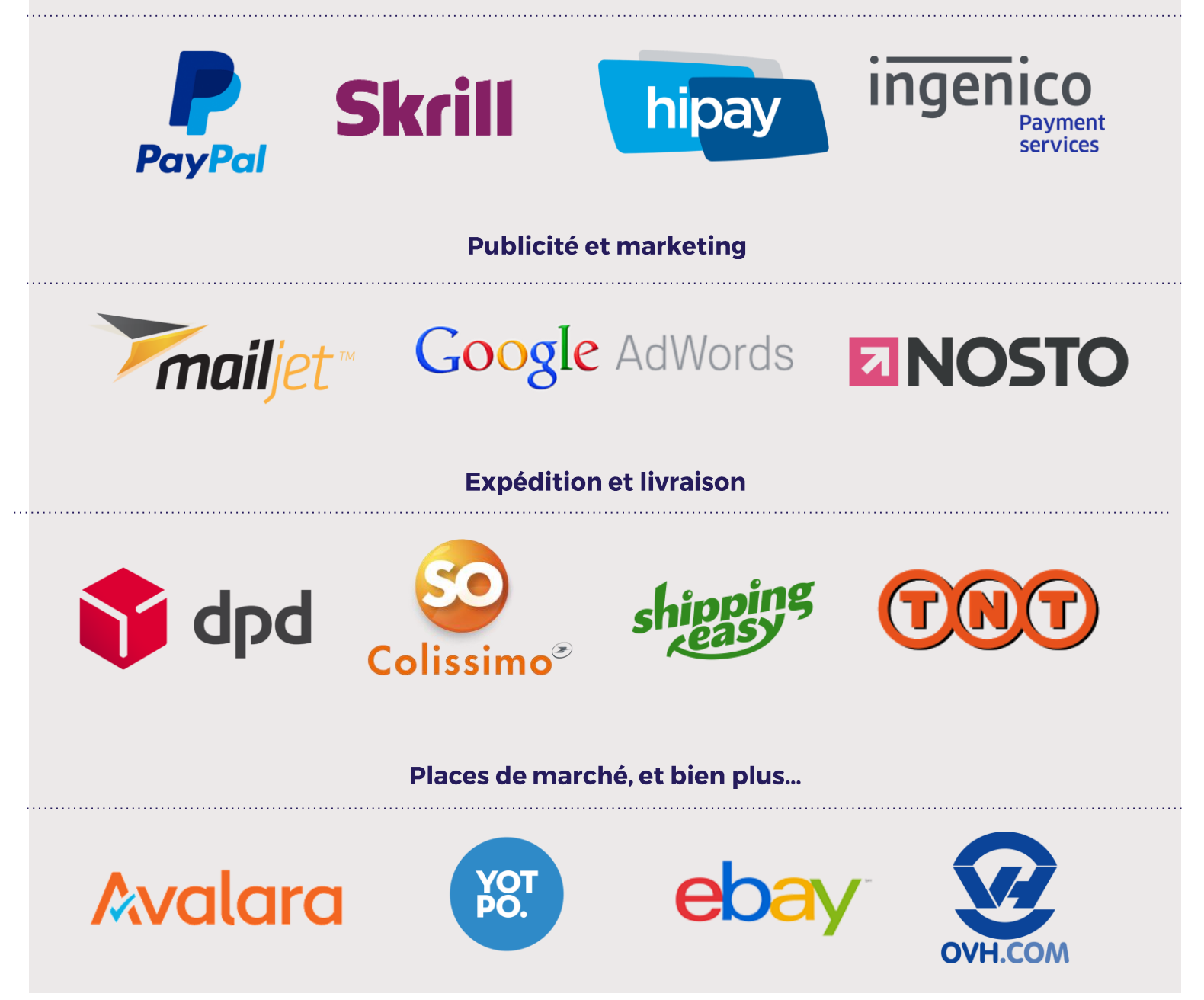

# Intégrations officielles

#### Paiement et sécurité

- Affirm
- American Express
- Authorize.net (AIM)
- Nimble Payments (BBVA)
- BlueSnap
- Brink's Global Payments
- Ignite Payments (CardPay Solutions)
- Desjardins
- FerBuy
- Fia-Net Sceau de Confiance & Certissim
- Fia-Net Kwixo
- First Data
- HiPay
- Klik and Pay
- Madwire Media
- MercadoPago.com
- Mercury Payment Systems
- Ingenico Payment Services
- OrderCup
- PagSeguro
- PayFast
- PAYMILL
- PayPal (APAC, EU, MX, USA)
- PayPlug
- PayU Latam
- PowaTag
- Realex
- Riskified
- Sagepay
- SecurePay
- Simplify Commerce by MasterCard
- Skrill
- SkyBank Financial
- SOFORT
- SysPay
- VT Payment
- YesByCash

#### **Publicité et marketing**

- Affinity Engine
- Net Reviews
- Express-Mailing
- Convermax
- easymarketing
- Give.It
- Google Adwords
- Lengow
- Mapubfacile
- Loyaltylion
- Mailjet
- Nosto
- Protected Shop
- Remarkety
- Sarbacane
- Sendinblue
- Shopymind
- Trusted Shops
- Trustpilot
- Twenga
- Ve Interactive
- Vistaprint
- Yotpo

#### **Expédition et livraison**

- 71 Pounds
- boxdrop
- Envoimoinscher
- Bpost
- Chronopost
- Clickline
- e-motion
- DPD
- So Colissimo
- Mondial Relay
- Sellstrom Shipping

**\*\*Pour obtenir la liste complète des partenaires pour votre pays, rendez-vous à l'adresse : https://www.prestashop.com/fr/partenaires**

- Seur
- Shippingeasy
- TNT Express
- Zeleris

#### **Fonctionnalités frontoffice**

- Liveperson
- Olark
- Shopgate
- StoreYa Feed Coupon Pop

#### Hébergement

- $-181$
- A2 Hosting
- Aditsystems
- Arvixe
- Bluehost
- Loading
- OVH
- WebHostingHub

#### Places de marché

- Cdiscount
- eBay
- Magnalister
- Priceminister

— Sérénité Juridique

— Innova Deluxe POS

— Shopping Flux/Shopping Feed

PAGE **8**

#### **Divers**

— Avalara — Avery — Billy's Billing — Credit.fr

— Ecopresto — Store Manager — Google Analytics — Google Enterprise — Illico Presta

— Kerawen — Cart2cart — Reforest'action — SolidCommerce

— Spotcap — Youstice